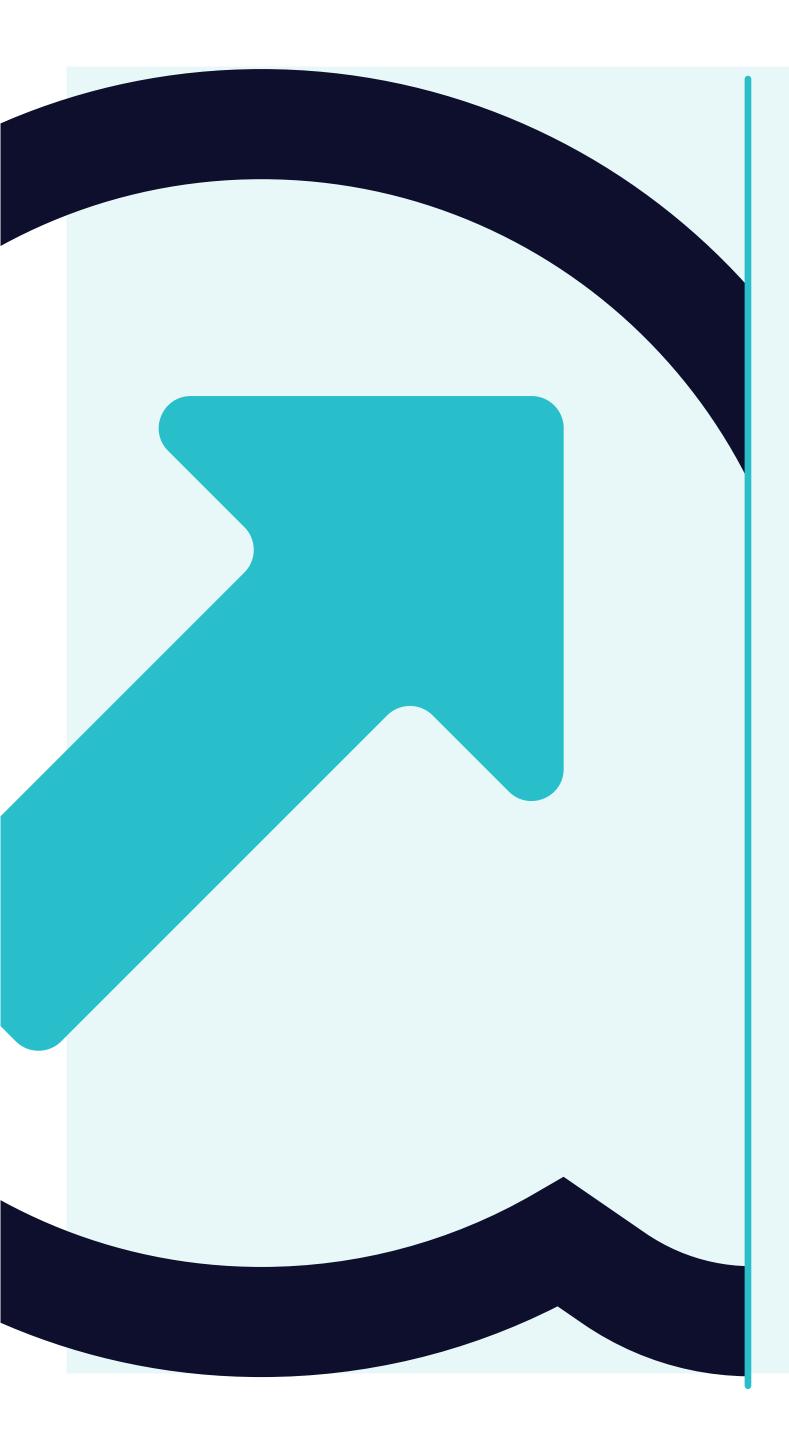

## 4 How to view Purchase Orders

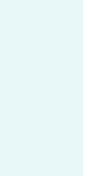

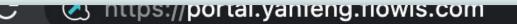

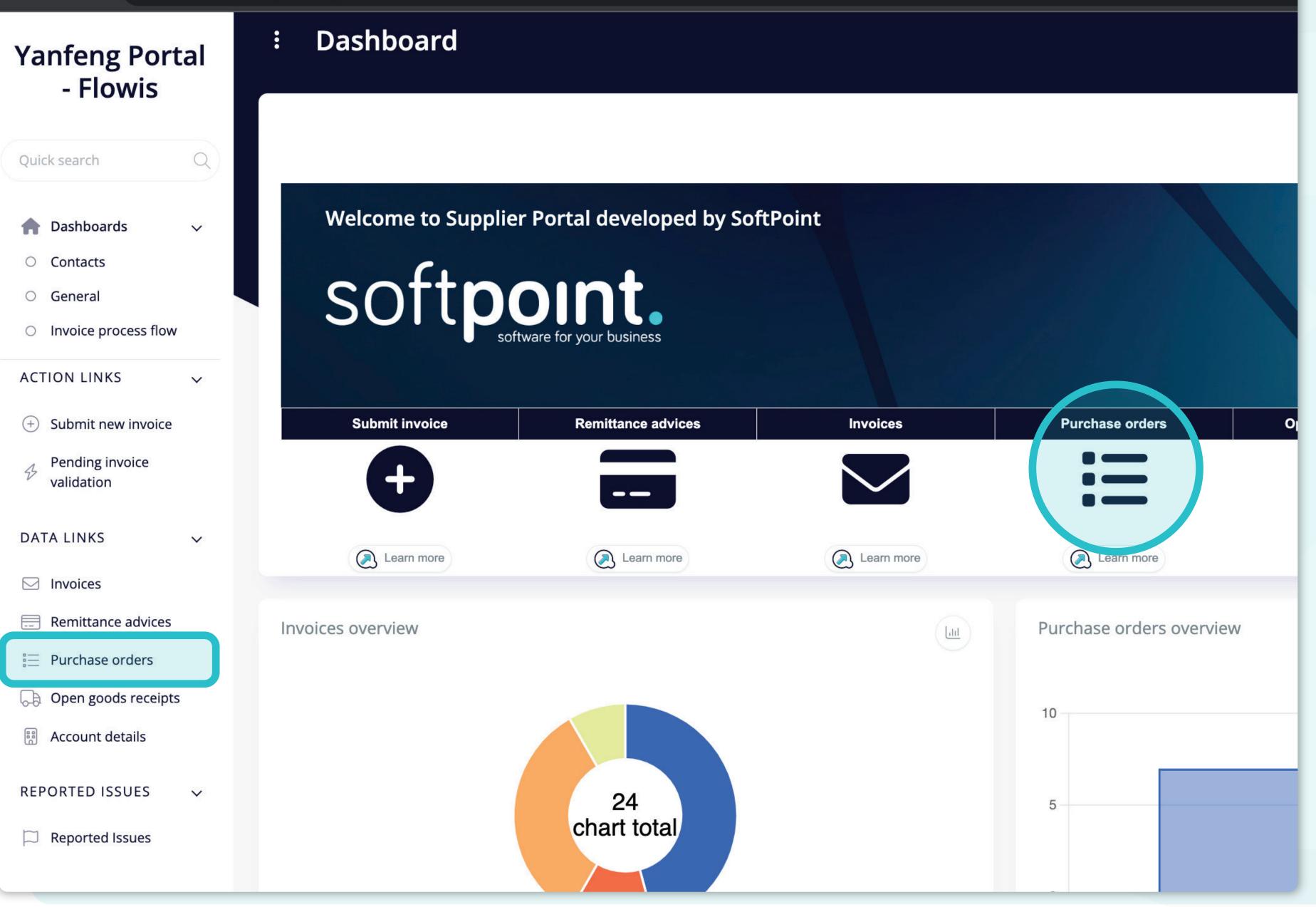

There are **two ways how to display a list of Purchase orders.** 

One is to click on the icon directly on the dashboard or to click on the Purchase orders tab on the left side of the screen.

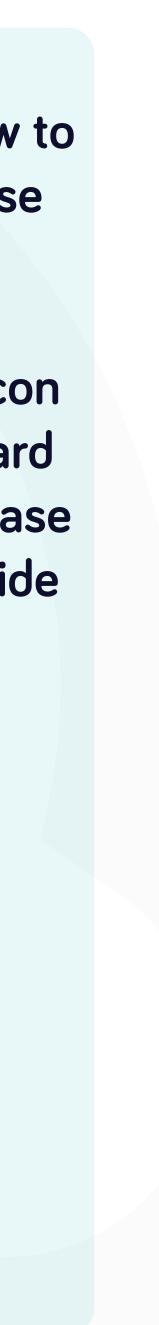

| Purchase or                                                                                                    | ders                                                                                                    |                                    |                                                                                                    |                                                                                                    |                                          |                                                          | STAGING ?             | Ċ                                          |
|----------------------------------------------------------------------------------------------------|----------------------------------------------------------------------------------------------------|------------------------------------|----------------------------------------------------------------------------------------------------|----------------------------------------------------------------------------------------------------|------------------------------------------|----------------------------------------------------------|-----------------------|--------------------------------------------|
| Code                                                                                                    |                                                                                                    |                                    | Supplier                                                                                                    |                                                                                                    |                                          | Currency                                                 |                       |                                            |
|                                                                                                    |                                                                                                    |                                    | select option                                                                                                    |                                                                                                    |                                          | select option                                            |                       | $\Box$                                     |
| Region                                                                                                    |                                                                                                    |                                    | Entity                                                                                                    |                                                                                                    |                                          | Subaccount                                               |                       |                                            |
| select option                                                                                                    | (                                                                                                    |                                    | select option                                                                                                    |                                                                                                    |                                          | select option                                            |                       |                                            |
| Start Effective                                                                                                    |                                                                                                    |                                    | End Effective                                                                                                    |                                                                                                    |                                          | Order amount                                             |                       |                                            |
| Start Effective from                                                                                                    | Start Effective to                                                                                                    |                                    | End Effective from                                                                                                    | End Effective to                                                                                                    |                                          | Order amount from                                        | Order amount to       |                                            |
| Open amount                                                                                                    |                                                                                                    |                                    | Consignment                                                                                                    |                                                                                                    |                                          | ERS?                                                     |                       |                                            |
|                                                                                                    |                                                                                                    |                                    | select option                                                                                                    |                                                                                                    | ~                                        | select option                                            |                       |                                            |
| Open amount from                                                                                                    | Open amount to<br>Q Search                                                                                                    |                                    | © Clear                                                                                                    | Clear and refresh                                                                                                    |                                          |                                                          |                       |                                            |
|                                                                                                    |                                                                                                    |                                    |                                                                                                    |                                                                                                    |                                          |                                                          | िल Customize          | Down                                       |
| selected •                                                                                                    |                                                                                                    |                                    |                                                                                                    |                                                                                                    |                                          |                                                          | ଞ୍ଚ Customize         | Downl<br>7 iter                            |
|                                                                                                    |                                                                                                    |                                    |                                                                                                    |                                                                                                    |                                          |                                                          | මක Customize          | 7 iter                                     |
| selected •                                                                                                    |                                                                                                    | 250,0                              | ⊘ Clear                                                                                                    |                                                                                                    | . KG EM                                  | cion EDC2 Duvebooror                                     |                       | 7 iter                                     |
| selected<br>DE038 - Yanfeng Internation                                                                                                    | Q Search                                                                                                    |                                    | © Clear                                                                                                    | Compliant                                                                                                    |                                          | cion EDC2 Dunchoco er<br>IEA No                          | ulou ndf Consignment  | 7 iter                                     |
| selected •<br>DE038 - Yanfeng Internation<br>DE038 - Yanfeng Internation                                                                                                    | Q Search                                                                                                    | 250,0                              | © Clear<br>00 250,00 EUR<br>00 0,00 EUR                                                                                                    | Cumplies 123456 - My Company Ltd. Co                                                                                                    | . KG EN                                  | cion EBC2 Buncheso er<br>IEA No<br>IEA No                | No                    | 7 iter<br>13858                            |
| selected -<br>DE038 - Yanfeng Internation<br>DE038 - Yanfeng Internation<br>DE038 - Yanfeng Internation                                                                                                    | Q Search<br>Code<br>onal Automotive Ter PO234567<br>onal Automotive Ter PO123456                                                       | 250,00                             | © Clear<br>00 250,00 EUR<br>00 0,00 EUR<br>00 2 000,00 EUR                                                                                                    | Cumplies 123456 - My Company Ltd. Co 123456 - My Company Ltd. Co                                                                                                    | . KG EN<br>. KG EN                       | EDC2 Dunchoco or<br>IEA No<br>IEA No<br>IEA No           | No<br>No              | 7 iter<br>13858<br>13858                   |
| selected<br>DE038 - Yanfeng Internation<br>DE038 - Yanfeng Internation<br>DE038 - Yanfeng Internation<br>DE038 - Yanfeng Internation<br>DE038 - Yanfeng Internation<br>DE038 - Yanfeng Internation                                | Q Search<br>Onal Automotive Ter PO234567<br>Onal Automotive Ter PO123456<br>Onal Automotive Ter PO123456                               | 250,0<br>500,0<br>2 000,0          | Clear<br>Clear<br>Clear | <ul> <li>Cumplication</li> <li>123456 - My Company Ltd. Co</li> <li>123456 - My Company Ltd. Co</li> <li>123456 - My Company Ltd. Co</li> </ul>                                   | . KG EN<br>. KG EN<br>. KG EN            | FDC2 Dunchase of<br>IEA No<br>IEA No<br>IEA No           | No<br>No<br>Yes       | 7 iter<br>13858<br>13858<br>13859          |
| selected<br>DE038 - Yanfeng Internation<br>DE038 - Yanfeng Internation<br>DE038 - Yanfeng Internation<br>DE038 - Yanfeng Internation<br>DE038 - Yanfeng Internation<br>DE038 - Yanfeng Internation<br>DE038 - Yanfeng Internation | Q Search<br>Onal Automotive Ter PO234567<br>Onal Automotive Ter PO123456<br>Onal Automotive Ter PO7890<br>Onal Automotive Ter PO345678 | 250,0<br>500,0<br>2 000,0<br>150,0 | O Clear         00       250,00       EUR         00       250,00       EUR         00       0,00       EUR         00       0,000       EUR         00       0,000       EUR         00       36 000,000       EUR                                                                                                    | <ul> <li>Currelieu</li> <li>123456 - My Company Ltd. Co</li> <li>123456 - My Company Ltd. Co</li> <li>123456 - My Company Ltd. Co</li> <li>123456 - My Company Ltd. Co</li> </ul> | . KG EN<br>. KG EN<br>. KG EN<br>. KG EN | EDC2 Dunchase or<br>IEA No<br>IEA No<br>IEA No<br>IEA No | No<br>No<br>Yes<br>No | 7 iter<br>13858<br>13858<br>13859<br>13858 |

|  | Futit.                                       | Codo     | Orden emeret | Onon amount | Current | Cumulian                        |
|--|----------------------------------------------|----------|--------------|-------------|---------|---------------------------------|
|  | DE038 - Yanfeng International Automotive Te  | PO234567 | 250,00       | 250,00      | EUR     | 123456 - My Company Ltd. Co. KC |
|  | DE038 - Yanfeng International Automotive Ter | PO123456 | 500,00       | 0,00        | EUR     | 123456 - My Company Ltd. Co. KC |
|  | DE038 - Yanfeng International Automotive Te  | PO7890   | 2 000,00     | 2 000,00    | EUR     | 123456 - My Company Ltd. Co. KC |
|  | DE038 - Yanfeng International Automotive Te  | PO345678 | 150,00       | 0,00        | EUR     | 123456 - My Company Ltd. Co. KC |
|  | DE038 - Yanfeng International Automotive Te  | PO56789  | 40 000,00    | 36 000,00   | EUR     | 123456 - My Company Ltd. Co. KC |
|  | DE038 - Yanfeng International Automotive Te  | PO890    | 2 000,00     | 2 000,00    | EUR     | 123456 - My Company Ltd. Co. KC |
|  | DE038 - Yanfeng International Automotive Te  | PO987654 | 700,00       | 700,00      | EUR     | 123456 - My Company Ltd. Co. KC |

Once you choose one of the options, you'll see the complete list of your Purchase orders and their details.

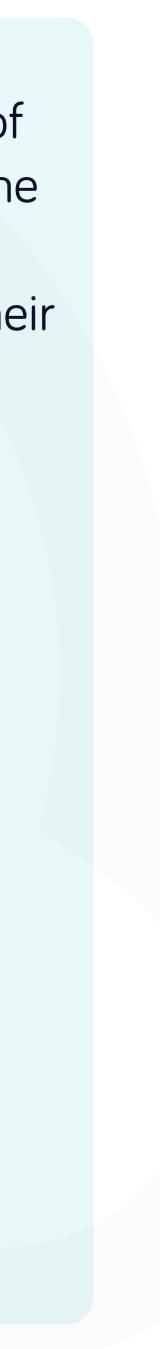

| Purchase or          | ders               |                    |                  |     |                   | STAGING ?       | Ģ |
|----------------------|--------------------|--------------------|------------------|-----|-------------------|-----------------|---|
| Code                 |                    | Supplier           |                  |     | Currency          |                 |   |
|                      |                    | select option      |                  |     | select option     |                 |   |
| Region               |                    | Entity             |                  |     | Subaccount        |                 |   |
| select option        |                    | select option      |                  |     | select option     |                 |   |
| Start Effective      |                    | End Effective      |                  |     | Order amount      |                 |   |
| Start Effective from | Start Effective to | End Effective from | End Effective to |     | Order amount from | Order amount to |   |
| Open amount          |                    | Consignment        |                  |     | ERS?              |                 |   |
| Open amount from     | Open amount to     | select option      |                  | ~   | select option     |                 | 2 |
|                      |                    |                    |                  |     |                   |                 |   |
|                      | Q Search           | ⊘ Clear            | ⊘ Clear and refr | esh |                   |                 |   |

| Entity Cod                                       | de      | Order amount | Open amount | Currency | Supplier                        | Region | ERS? | Purchase order pdf | Consignment | ID         |
|--------------------------------------------------|---------|--------------|-------------|----------|---------------------------------|--------|------|--------------------|-------------|------------|
| DE038 - Yanfeng International Automotive Ter PO2 | 234567  | 250,00       | 250,00      | EUR      | 123456 - My Company Ltd. Co. KG | EMEA   | No   |                    | No          | 1385879969 |
| DE038 - Yanfeng International Automotive Ter PO1 | )123456 | 500,00       | 0,00        | EUR      | 123456 - My Company Ltd. Co. KG | EMEA   | No   |                    | No          | 1385879968 |
| DE038 - Yanfeng International Automotive Ter PO7 | 7890    | 2 000,00     | 2 000,00    | EUR      | 123456 - My Company Ltd. Co. KG | EMEA   | No   |                    | Yes         | 1385922859 |
| DE038 - Yanfeng International Automotive Ter PO3 | 345678  | 150,00       | 0,00        | EUR      | 123456 - My Company Ltd. Co. KG | EMEA   | No   |                    | No          | 1385879970 |
| DE038 - Yanfeng International Automotive Ter PO5 | 56789   | 40 000,00    | 36 000,00   | EUR      | 123456 - My Company Ltd. Co. KG | EMEA   | No   |                    | No          | 1385922858 |
| DE038 - Yanfeng International Automotive Ter PO8 | 0890    | 2 000,00     | 2 000,00    | EUR      | 123456 - My Company Ltd. Co. KG | EMEA   | Yes  |                    | No          | 1385922860 |
| DE038 - Yanfeng International Automotive Ter POS | 987654  | 700,00       | 700,00      | EUR      | 123456 - My Company Ltd. Co. KG | EMEA   | No   |                    | No          | 1385879971 |

7 items | 1 page

7 items | 1 page </>

There is a **filter in the** upper section, which can be used to filter the list of items e.g. if you'd like to see only items with a certain code.

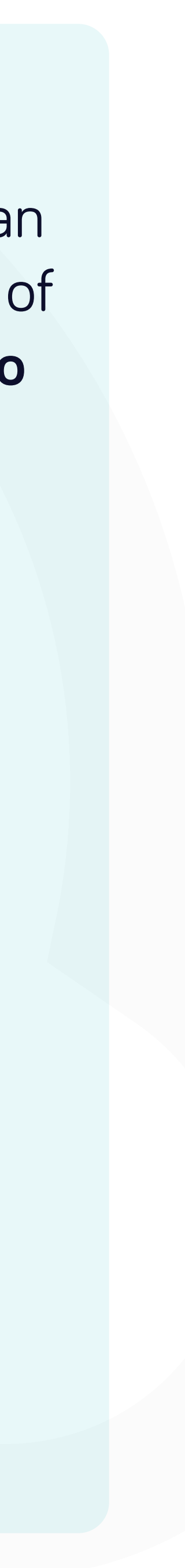

DE038 - Yanfeng International Automotive Ter PO890

DE038 - Yanfeng International Automotive Ter PO987654

2 000,00

700,00

2000,00 EUR

700,00 EUR

123456 - My Company Ltd. Co. KG EMEA

123456 - My Company Ltd. Co. KG EMEA

Yes

No

| anfeng.flowis.com/c/su | ppplier_portal_purchase_               | orders         |                     |                                                                                                    |            |                        |                     |                  |
|------------------------|----------------------------------------|----------------|---------------------|----------------------------------------------------------------------------------------------------|------------|------------------------|---------------------|------------------|
| Purchase or            | ders                                   |                |                     |                                                                                                    |            |                        | STAGING ?           | Ċ                |
| Code                   |                                        |                | Supplier            |                                                                                                    |            | Currency               |                     |                  |
|                        |                                        |                | select option       |                                                                                                    | $\bigcirc$ | select option          |                     |                  |
| Region                 |                                        |                | Entity              |                                                                                                    |            | Subaccount             |                     |                  |
| select option          |                                        |                | select option       |                                                                                                    | $\bigcirc$ | select option          |                     |                  |
| Start Effective        |                                        |                | End Effective       |                                                                                                    |            | Order amount           |                     |                  |
| Start Effective from   | Start Effective to                     |                | End Effective from  | End Effective to                                                                                   |            | Order amount from      | Order amount to     |                  |
| Open amount            |                                        |                | Consignment         |                                                                                                    |            | ERS?                   |                     |                  |
| Open amount from       | Open amount to                         |                | select option       |                                                                                                    | ~          | select option          |                     |                  |
|                        | Q Search                               |                | ⊘ Clear             | Clear and refresh                                                                                  |            |                        |                     |                  |
| selected -             |                                        |                |                     |                                                                                                    |            |                        | ଞ୍ଚ Customize       | ⊥ց Downl         |
|                        |                                        | rder amount    | Open amount Currend | y Supplier                                                                                         | Re         | egion ERS? Purchase or | der pdf Consignment | ID               |
| Entity                 | Code Or                                |                |                     |                                                                                                    |            |                        |                     |                  |
|                        | Code Or<br>nal Automotive Ter PO123456 | 200,0<br>500,0 | 0 0,00 EUR          | 123456 - My Company Ltd. Co. k                                                                     | KG EN      | IEA No                 | No                  | 13858            |
|                        | nal Automotive Ter PO123456            | 20070          |                     | 123456 - My Company Ltd. Co. k<br>123456 - My Company Ltd. Co. k<br>123456 - My Company Ltd. Co. k |            |                        | No<br>Yes           | 138587<br>138592 |

The list of your items contains multiple columns with information.

7 items | 1 page </>

No

No

1385922860

1385879971

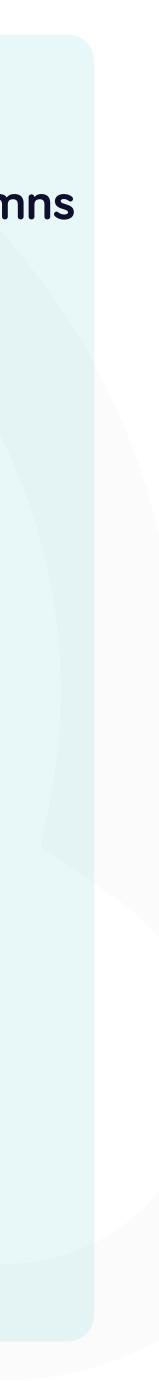

|         |           | S      | upplier            |          |                     |             |     | Curre | ency       |                |                          |                  |        |
|---------|-----------|--------|--------------------|----------|---------------------|-------------|-----|-------|------------|----------------|--------------------------|------------------|--------|
| $\Box$  |           |        | select option      |          |                     |             |     | sele  | ect optior | 1              |                          |                  |        |
|         |           | E      | ntity              |          |                     |             |     | Suba  | ccount     |                |                          |                  |        |
|         | 0 0       |        | select option      |          |                     | 0 0         |     | sele  | ct optior  | 1              |                          |                  |        |
|         |           |        | nd Effective       |          |                     |             |     | Orda  | r amoun    | +              |                          |                  |        |
|         |           |        |                    |          |                     |             |     | Orde  | r amoun    |                |                          |                  |        |
| e to    |           |        | End Effective from |          | End Effective to    |             |     | Ord   | der amou   | unt from       | Order amount to          |                  |        |
|         |           | C      | Consignment        |          |                     |             |     | ERS?  |            |                |                          |                  |        |
| t to    |           |        | select option      |          |                     | $\sim$      |     | sele  | ect optior | ı              |                          |                  | $\sim$ |
|         |           |        |                    |          |                     |             |     |       |            |                | ම <sub>ල</sub> Customize | Downlo<br>7 iter | oad 🚽  |
| Code    | Order amo | ount   | Open amount        | Currency | Supplier            |             | Reg | gion  | ERS?       | Purchase order | pai Consignment          | ID               |        |
| 0234567 |           | 250,00 | 250,00             | EUR      | 123456 - My Company | Ltd. Co. KG | EM  | IEA   | No         |                | No                       | 13858            | 79969  |
| 0123456 |           | 500,00 | 0,00               | EUR      | 123456 - My Company | Ltd. Co. KG | EM  | IEA   | No         |                | No                       | 13858            | 79968  |
| 07890   | 2         | 000,00 | 2 000,00           | EUR      | 123456 - My Company | Ltd. Co. KG | EM  | IEA   | No         |                | Yes                      | 138592           | 22859  |
| 0345678 |           | 150,00 | 0,00               | EUR      | 123456 - My Company | Ltd. Co. KG | EM  | IEA   | No         |                | No                       | 13858            | 79970  |
| 056789  | 40        | 000,00 | 36 000,00          | EUR      | 123456 - My Company | Ltd. Co. KG | EM  | IEA   | No         |                | No                       | 138592           | 22858  |
| °O890   | 2         | 000,00 | 2 000,00           | EUR      | 123456 - My Company | Ltd. Co. KG | EM  | IEA   | Yes        |                | No                       | 138592           | 22860  |
| 0987654 |           | 700,00 | 700,00             | EUR      | 123456 - My Company | Ltd. Co. KG | EM  | IEA   | No         |                | No                       | 13858            | 79971  |
|         |           |        |                    |          |                     |             |     |       |            |                | 7 items                  | 1 page           |        |

| Code              | Order amount | Open amount | Currency | Supplier                        | Region | ERS? | 1 |
|-------------------|--------------|-------------|----------|---------------------------------|--------|------|---|
| 0234567           | 250,00       | 250,00      | EUR      | 123456 - My Company Ltd. Co. KG | EMEA   | No   |   |
| 0123456           | 500,00       | 0,00        | EUR      | 123456 - My Company Ltd. Co. KG | EMEA   | No   |   |
| °O7890            | 2 000,00     | 2 000,00    | EUR      | 123456 - My Company Ltd. Co. KG | EMEA   | No   |   |
| 0345678           | 150,00       | 0,00        | EUR      | 123456 - My Company Ltd. Co. KG | EMEA   | No   |   |
| 056789            | 40 000,00    | 36 000,00   | EUR      | 123456 - My Company Ltd. Co. KG | EMEA   | No   |   |
| <sup>9</sup> O890 | 2 000,00     | 2 000,00    | EUR      | 123456 - My Company Ltd. Co. KG | EMEA   | Yes  |   |
| 0987654           | 700,00       | 700,00      | EUR      | 123456 - My Company Ltd. Co. KG | EMEA   | No   |   |

If you want to change **the** order of the columns or to add or remove some, click on the "Customize" button.

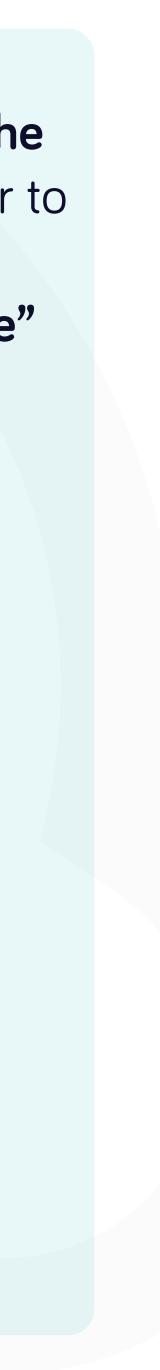

: Purchase

#### Custom columns order

| Code                                                      |                  | Check / Uncheck                  | all       |           |     |      |
|-----------------------------------------------------------|------------------|----------------------------------|-----------|-----------|-----|------|
|                                                           | \$               | Entity                           |           |           |     |      |
|                                                           |                  |                                  |           |           |     |      |
| Region                                                    |                  | Code                             |           |           |     |      |
| select option                                             |                  | <ul> <li>Order amount</li> </ul> |           |           |     |      |
|                                                           | $\updownarrow$   | Open amount                      |           |           |     |      |
| Start Effective                                           | $\uparrow$       | Currency                         |           |           |     |      |
| Start Effective from                                      | $\updownarrow$   | Supplier                         |           |           |     |      |
| Open amount                                               | \$               | Region                           |           |           |     |      |
| Open amount from                                          | $\updownarrow$   | ERS?                             |           |           |     |      |
|                                                           | $\updownarrow$   | Purchase order po                | df        |           |     |      |
|                                                           | $\updownarrow$   | Consignment                      |           |           |     |      |
|                                                           | $\updownarrow$   | End Effective                    |           |           |     |      |
|                                                           | $\updownarrow$   | Ruby eval + ERB c                | omponent  |           |     |      |
|                                                           | $\updownarrow$   | Start Effective                  |           |           |     |      |
| selected -                                                | ¢                | Su. account                      |           |           |     |      |
| <ul> <li>Entity</li> <li>DE038 - Yanfeng Inter</li> </ul> | Sav              | e                                |           |           |     |      |
| DE038 - Yanfeng Inte                                      | ernational Auton | notive re PO123456               | 500,00    | 0,00      | EUR | 1234 |
| DE038 - Yanfeng Inte                                      | ernational Auton | notive Tei PO7890                | 2 000,00  | 2 000,00  | EUR | 1234 |
| DE038 - Yanfeng Inte                                      | ernational Auton | notive Tel PO345678              | 150,00    | 0,00      | EUR | 1234 |
| DE038 - Yanfeng Inte                                      | ernational Auton | notive Te PO56789                | 40 000,00 | 36 000,00 | EUR | 1234 |
| DE038 - Yanfeng Inte                                      | ernational Auton | notive Tel PO890                 | 2 000,00  | 2 000,00  | EUR | 1234 |

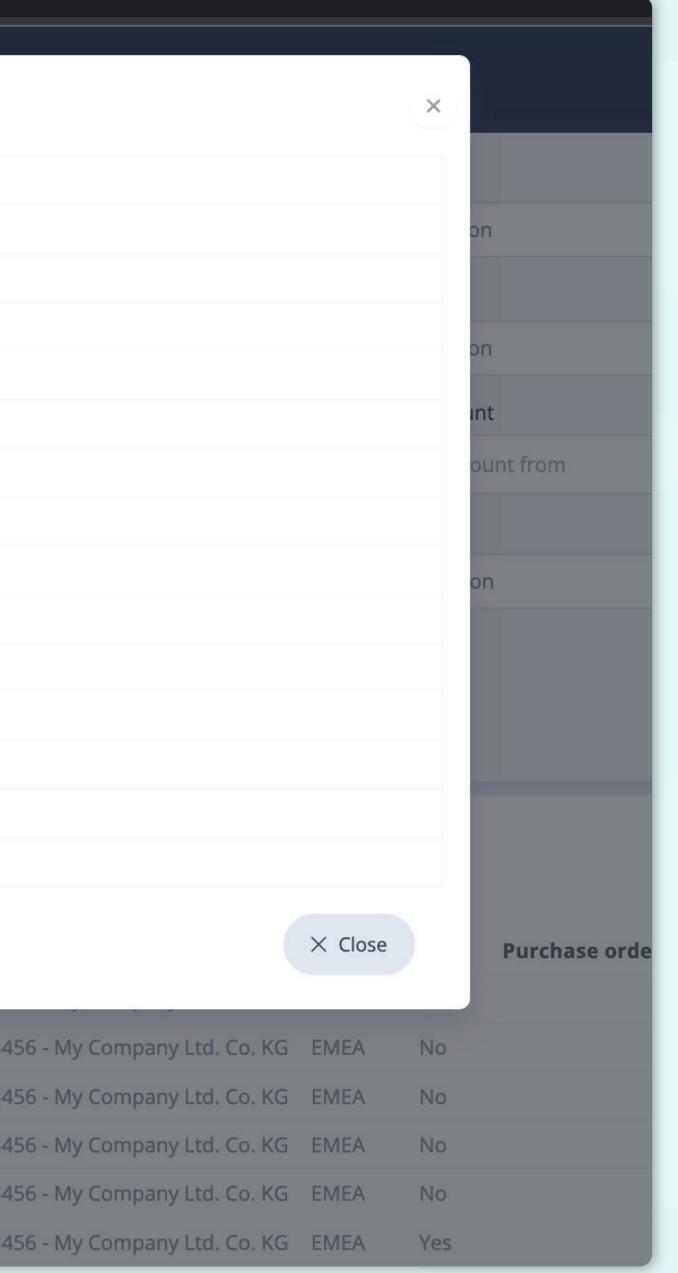

Once you clicked on the "Customize" button **a pop-up window will appear.** Here you can choose **which columns from the list will be visible** in the layout **by simply marking them with the "tick".** 

You can check and uncheck all items and change their order with the drag&drop function.

Once you are happy with your customized layout **press the "Save" button situated at the very bottom of the pop-up screen.** Your personalized layout will be saved, and you can use it.

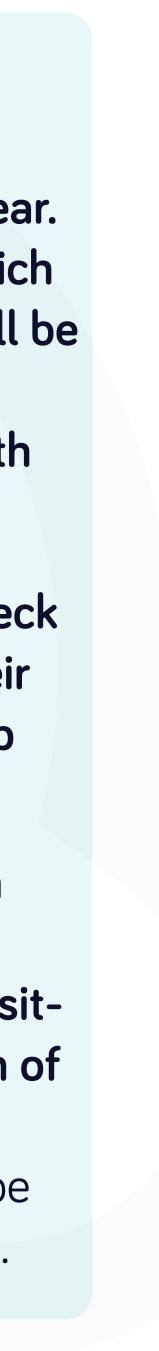

|                                                         |            |                                    | Supplier                                                                                                    |                                      |                                                                                                    |                                                                                   | C                            | Currency                             |                |                                 |           |                                                  |                                      |
|---------------------------------------------------------|------------|------------------------------------|----------------------------------------------------------------------------------------------------|--------------------------------------|----------------------------------------------------------------------------------------------------|-----------------------------------------------------------------------------------|------------------------------|--------------------------------------|----------------|---------------------------------|-----------|--------------------------------------------------|--------------------------------------|
|                                                         | $\bigcirc$ |                                    | select option                                                                                                    |                                      |                                                                                                    |                                                                                   |                              | select optior                        | ı              |                                 |           |                                                  | $\Box$                               |
| al- In-                                                 | I          |                                    | Entity                                                                                                    |                                      |                                                                                                    |                                                                                   | S                            | Subaccount                           |                |                                 |           |                                                  |                                      |
|                                                         | $\bigcirc$ |                                    | select option                                                                                                    |                                      |                                                                                                    |                                                                                   |                              | select optior                        | ı              |                                 |           |                                                  |                                      |
| I                                                       |            |                                    | End Effective                                                                                                    |                                      |                                                                                                    |                                                                                   | c                            | Order amoun                          | t              |                                 |           |                                                  |                                      |
| to                                                      |            |                                    | End Effective from                                                                                                    |                                      | End Effective to                                                                                                    |                                                                                   |                              | Order amou                           | unt from       | Order ar                        | mount to  |                                                  |                                      |
|                                                         |            |                                    | Consignment                                                                                                    | L                                    |                                                                                                    |                                                                                   | E                            | ERS?                                 |                |                                 |           |                                                  |                                      |
| to                                                      |            |                                    | select option                                                                                                    |                                      |                                                                                                    | ~                                                                                 |                              | select optior                        | 1              |                                 |           |                                                  | $\sim$                               |
|                                                         |            |                                    | <b>⊘</b> Clear                                                                                                    |                                      | ♦ Clear and                                                                                                    | d refresh                                                                         |                              |                                      |                | ම <sub>ල</sub> Cus              | stomize   | J_ Downl                                         | ad                                   |
|                                                         |            |                                    | ⊘ Clear                                                                                                    |                                      |                                                                                                    | d refresh                                                                         |                              |                                      |                | ම <sub>ල</sub> Cus              | stomize   | <mark>⊥ Downl</mark><br>7 iter                   |                                      |
| ode                                                     | Order      | er amount                          | S Clear                                                                                                    | Currency                             |                                                                                                    | d refresh                                                                         | Regio                        | on ERS?                              | Purchase order |                                 | stomize   |                                                  |                                      |
|                                                         | Order      | er amount<br>250,0                 | Open amount                                                                                                    | Currency                             |                                                                                                    |                                                                                   | 1000                         |                                      | Purchase order |                                 | nsignment | 7 iter                                           | n.                                   |
| 0234567                                                 |            |                                    | <b>Open amount</b><br>0 250,00                                                                                                    | Currency                             | ∧<br>Supplier                                                                                                    | y Ltd. Co. KG                                                                     | EMEA                         | No                                   | Purchase order | pdf Co                          | nsignment | 7 iter<br>ID                                     | m  <br>7996                          |
| D234567<br>D123456                                      |            | 250,0                              | Open amount           0         250,000           0         0,000                                                                                        | <b>Currency</b><br>EUR<br>EUR        | Supplier 123456 - My Compan                                                                                                    | y Ltd. Co. KG<br>y Ltd. Co. KG                                                    | EMEA<br>EMEA                 | No<br>No                             | Purchase order | pdf Co<br>No                    | nsignment | 7 iter<br>ID<br>13858                            | m  <br>7996<br>7996                  |
| D234567<br>D123456<br>D7890                             |            | 250,0<br>500,0                     | Open amount           0         250,000           0         0,000           0         2,000,000                                                          | <b>Currency</b><br>EUR<br>EUR        | <ul> <li>Supplier</li> <li>123456 - My Compan</li> <li>123456 - My Compan</li> </ul>                                                         | y Ltd. Co. KG<br>y Ltd. Co. KG<br>y Ltd. Co. KG                                   | EMEA<br>EMEA<br>EMEA         | A No<br>A No<br>A No                 | Purchase order | pdf Co<br>No<br>No              | nsignment | 7 iter<br>ID<br>13858<br>13858                   | 7996<br>7996<br>2285                 |
| D234567<br>D123456<br>D7890<br>D345678                  |            | 250,0<br>500,0<br>2 000,0          | Open amount           0         250,000           0         0,000           0         2,000,000           0         0,000                                | Currency<br>EUR<br>EUR<br>EUR        | <ul> <li>Supplier</li> <li>123456 - My Compan</li> <li>123456 - My Compan</li> <li>123456 - My Compan</li> </ul>                             | y Ltd. Co. KG<br>y Ltd. Co. KG<br>y Ltd. Co. KG<br>y Ltd. Co. KG                  | EMEA<br>EMEA<br>EMEA<br>EMEA | No<br>No<br>No<br>No                 | Purchase order | pdf Co<br>No<br>No<br>Yes       | nsignment | 7 iter<br>ID<br>13858<br>13858<br>13859          | 79969<br>79969<br>22859<br>79970     |
| ode<br>0234567<br>0123456<br>07890<br>0345678<br>036789 |            | 250,0<br>500,0<br>2 000,0<br>150,0 | Open amount           0         250,000           0         0,000           0         2,000,000           0         0,000           0         36,000,000 | Currency<br>EUR<br>EUR<br>EUR<br>EUR | <ul> <li>Supplier</li> <li>123456 - My Compan</li> <li>123456 - My Compan</li> <li>123456 - My Compan</li> <li>123456 - My Compan</li> </ul> | y Ltd. Co. KG<br>y Ltd. Co. KG<br>y Ltd. Co. KG<br>y Ltd. Co. KG<br>y Ltd. Co. KG | EMEA<br>EMEA<br>EMEA<br>EMEA | A No<br>A No<br>A No<br>A No<br>A No | Purchase order | pdf Co<br>No<br>No<br>Yes<br>No | nsignment | 7 iter<br>ID<br>13858<br>13858<br>13859<br>13858 | 7996<br>7996<br>2285<br>7997<br>2285 |

| Code              | Order amount | Open amount | Currency | Supplier                        | Region | ERS? | 1 |
|-------------------|--------------|-------------|----------|---------------------------------|--------|------|---|
| 0234567           | 250,00       | 250,00      | EUR      | 123456 - My Company Ltd. Co. KG | EMEA   | No   |   |
| 0123456           | 500,00       | 0,00        | EUR      | 123456 - My Company Ltd. Co. KG | EMEA   | No   |   |
| °O7890            | 2 000,00     | 2 000,00    | EUR      | 123456 - My Company Ltd. Co. KG | EMEA   | No   |   |
| 0345678           | 150,00       | 0,00        | EUR      | 123456 - My Company Ltd. Co. KG | EMEA   | No   |   |
| 056789            | 40 000,00    | 36 000,00   | EUR      | 123456 - My Company Ltd. Co. KG | EMEA   | No   |   |
| <sup>9</sup> O890 | 2 000,00     | 2 000,00    | EUR      | 123456 - My Company Ltd. Co. KG | EMEA   | Yes  |   |
| 0987654           | 700,00       | 700,00      | EUR      | 123456 - My Company Ltd. Co. KG | EMEA   | No   |   |

If you'd like to **download** the list of Purchase orders, you can **click on the** "Download" dropdown list.

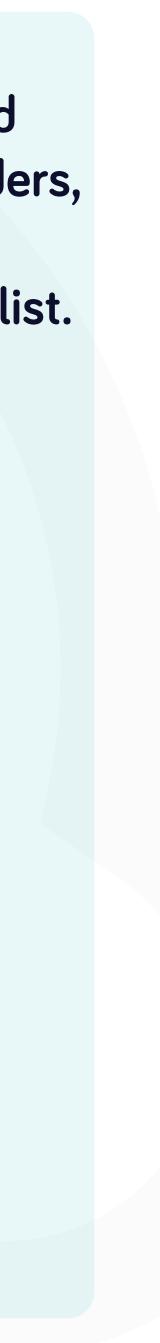

|     |                                                     | Entity                                                                  |                                 |                                                                                                    |                                                                                   | Su                           | ubaccount                   |              |      |                                                                |                                                                             |                                            |
|-----|-----------------------------------------------------|-------------------------------------------------------------------------|---------------------------------|----------------------------------------------------------------------------------------------------|-----------------------------------------------------------------------------------|------------------------------|-----------------------------|--------------|------|----------------------------------------------------------------|-----------------------------------------------------------------------------|--------------------------------------------|
| 0   |                                                     | select option                                                           |                                 |                                                                                                    |                                                                                   | s                            | select option               | n            |      |                                                                |                                                                             |                                            |
|     |                                                     | End Effective                                                           |                                 |                                                                                                    |                                                                                   | Or                           | rder amour                  | it           |      |                                                                |                                                                             |                                            |
|     |                                                     | End Effective from                                                      |                                 | End Effective to                                                                                                |                                                                                   |                              | Order amo                   | unt from     | Ord  | er amount to                                                   | C                                                                           |                                            |
|     |                                                     | Consignment                                                             |                                 |                                                                                                    |                                                                                   | ER                           | RS?                         |              |      |                                                                |                                                                             |                                            |
|     |                                                     | select option                                                           |                                 |                                                                                                    | ~                                                                                 | s                            | select optio                | n            |      |                                                                |                                                                             | ~                                          |
|     |                                                     |                                                                         |                                 |                                                                                                    |                                                                                   |                              |                             |              |      |                                                                |                                                                             |                                            |
|     |                                                     | ⊘ Clear                                                                 | t.                              | ⊘ Clear and                                                                                                    | d refresh                                                                         |                              |                             |              |      |                                                                |                                                                             |                                            |
|     |                                                     |                                                                         |                                 | ~                                                                                                    |                                                                                   |                              |                             |              |      |                                                                |                                                                             |                                            |
|     |                                                     |                                                                         |                                 |                                                                                                    |                                                                                   |                              |                             |              |      |                                                                |                                                                             |                                            |
|     |                                                     |                                                                         |                                 |                                                                                                    |                                                                                   |                              |                             |              |      |                                                                |                                                                             |                                            |
|     |                                                     |                                                                         |                                 |                                                                                                    |                                                                                   |                              |                             |              | 6    |                                                                |                                                                             |                                            |
|     |                                                     |                                                                         |                                 |                                                                                                    |                                                                                   |                              |                             | 6            | ©(   | a Customize                                                    | Downl                                                                       | oad 🚽                                      |
| Ord | oramount                                            | Onen amount                                                             | Curroncu                        | Supplier                                                                                                    |                                                                                   | Pogion                       | EDC2                        | Purchaso od  | ×    |                                                                |                                                                             | oad 🗣                                      |
|     | er amount                                           |                                                                         | Currency                        | Supplier                                                                                                    | vitd Co. KG                                                                       | Region                       |                             | Purchase o d | ×    | Download                                                       | XLSX (Fast)                                                                 | oad -                                      |
| 7   | 250,                                                | . 250,00                                                                | EUR                             | 123456 - My Company                                                                                             | -                                                                                 | EMEA                         | No                          | Purchase o d | er f | Download<br>Download                                           | XLSX (Fast)                                                                 |                                            |
| Ord | 250,<br>500,                                        | 00 250,00<br>00 0,00                                                    | EUR                             | 123456 - My Company<br>123456 - My Company                                                                      | y Ltd. Co. KG                                                                     | EMEA<br>EMEA                 | No<br>No                    | Purchase o d | er f | Download<br>Download<br>Download                               | XLSX (Fast)<br>XLSX v2                                                      | mpatible)                                  |
| 5   | 250,                                                | 00 250,00<br>00 0,00<br>00 2 000,00                                     | EUR                             | 123456 - My Company                                                                                             | y Ltd. Co. KG<br>y Ltd. Co. KG                                                    | EMEA<br>EMEA<br>EMEA         | No                          | Purchase o d | er f | Download<br>Download<br>Download                               | XLSX (Fast)<br>XLSX v2<br>CSV (Excel-cor<br>CSV (standard                   | mpatible)                                  |
| 5   | 250,<br>500,<br>2 000,                              | 00 250,00<br>00 0,00<br>00 2 000,00<br>00 0,00                          | EUR<br>EUR<br>EUR<br>EUR        | 123456 - My Company<br>123456 - My Company<br>123456 - My Company                                               | y Ltd. Co. KG<br>y Ltd. Co. KG<br>y Ltd. Co. KG                                   | EMEA<br>EMEA<br>EMEA         | No<br>No                    | Purchase o d | er f | Download<br>Download<br>Download<br>Download                   | XLSX (Fast)<br>XLSX v2<br>CSV (Excel-cor<br>CSV (standard<br>13858          | mpatible)<br>l)                            |
| 5   | 250,<br>500,<br>2 000,<br>150,                      | 00 250,00<br>00 0,00<br>00 2 000,00<br>00 0,00<br>36 000,00             | EUR<br>EUR<br>EUR<br>EUR<br>EUR | 123456 - My Company<br>123456 - My Company<br>123456 - My Company<br>123456 - My Company                        | y Ltd. Co. KG<br>y Ltd. Co. KG<br>y Ltd. Co. KG<br>y Ltd. Co. KG                  | EMEA<br>EMEA<br>EMEA<br>EMEA | No<br>No<br>No              | Purchase o d | er f | Download<br>Download<br>Download<br>Download                   | XLSX (Fast)<br>XLSX v2<br>CSV (Excel-cor<br>CSV (standard<br>13858<br>13859 | mpatible)<br>l)<br>79970                   |
|     | 250,<br>500,<br>2 000,<br>150,<br>40 000,           | 250,00<br>00 0,00<br>00 2 000,00<br>00 0,00<br>36 000,00<br>00 2 000,00 | EUR<br>EUR<br>EUR<br>EUR<br>EUR | 123456 - My Company<br>123456 - My Company<br>123456 - My Company<br>123456 - My Company<br>123456 - My Company | y Ltd. Co. KG<br>y Ltd. Co. KG<br>y Ltd. Co. KG<br>y Ltd. Co. KG<br>y Ltd. Co. KG | EMEA<br>EMEA<br>EMEA<br>EMEA | No<br>No<br>No<br>No        | Purchase o d | er f | Download<br>Download<br>Download<br>Download<br>No<br>No       | XLSX (Fast)<br>XLSX v2<br>CSV (Excel-cor<br>CSV (standard<br>13859<br>13859 | mpatible)<br>l)<br>79970<br>22858          |
| 7   | 250,<br>500,<br>2 000,<br>150,<br>40 000,<br>2 000, | 250,00<br>00 0,00<br>00 2 000,00<br>00 0,00<br>36 000,00<br>00 2 000,00 | EUR<br>EUR<br>EUR<br>EUR<br>EUR | 123456 - My Company<br>123456 - My Company<br>123456 - My Company<br>123456 - My Company<br>123456 - My Company | y Ltd. Co. KG<br>y Ltd. Co. KG<br>y Ltd. Co. KG<br>y Ltd. Co. KG<br>y Ltd. Co. KG | EMEA<br>EMEA<br>EMEA<br>EMEA | No<br>No<br>No<br>No<br>Yes | Purchase o d | er f | Download<br>Download<br>Download<br>Download<br>No<br>No<br>No | XLSX (Fast)<br>XLSX v2<br>CSV (Excel-cor<br>CSV (standard<br>13859<br>13859 | mpatible)<br>1)<br>22858<br>22860<br>79971 |

|     | Order amount | Open amount | Currency | Supplier                        | Region | ERS? | Pur |
|-----|--------------|-------------|----------|---------------------------------|--------|------|-----|
| 567 | 250,00       | 250,00      | EUR      | 123456 - My Company Ltd. Co. KG | EMEA   | No   |     |
| 456 | 500,00       | 0,00        | EUR      | 123456 - My Company Ltd. Co. KG | EMEA   | No   |     |
| С   | 2 000,00     | 2 000,00    | EUR      | 123456 - My Company Ltd. Co. KG | EMEA   | No   |     |
| 578 | 150,00       | 0,00        | EUR      | 123456 - My Company Ltd. Co. KG | EMEA   | No   |     |
| 89  | 40 000,00    | 36 000,00   | EUR      | 123456 - My Company Ltd. Co. KG | EMEA   | No   |     |
|     | 2 000,00     | 2 000,00    | EUR      | 123456 - My Company Ltd. Co. KG | EMEA   | Yes  |     |
| 654 | 700,00       | 700,00      | EUR      | 123456 - My Company Ltd. Co. KG | EMEA   | No   |     |

From the dropdown, you can choose the **type of** document in which you'll download the list of Purchase orders.

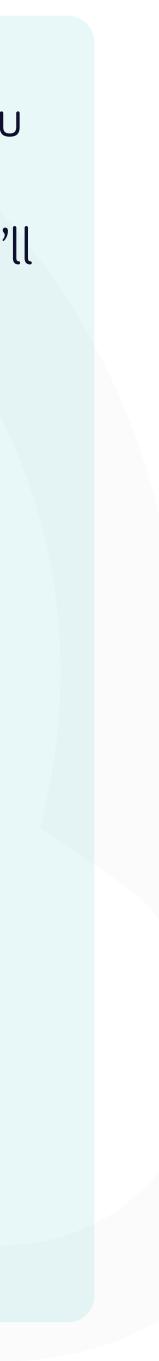

| ′anfeng Port × +           |                              |            |                      |                     |             |        |              |               |                          |            |         |
|----------------------------|------------------------------|------------|----------------------|---------------------|-------------|--------|--------------|---------------|--------------------------|------------|---------|
| anfeng.flowis.com/c/su     | ppplier_portal_purchase_     | orders     |                      |                     |             |        |              |               |                          |            |         |
| Purchase or                | ders                         |            |                      |                     |             |        |              |               | STAGING ?                | Ĵ          | SP      |
| Code                       |                              | Su         | pplier               |                     |             | Cu     | rrency       |               |                          |            |         |
|                            |                              | ) i≡ ) s   | elect option         |                     |             | s      | elect option |               |                          | $\bigcirc$ | $\Box$  |
| Region                     |                              | En         | tity                 |                     |             | Sul    | baccount     |               |                          |            |         |
| select option              |                              | ) () (s    | elect option         |                     | 0 0         | se     | elect option |               |                          | 0          | 0       |
| Start Effective            |                              | En         | d Effective          |                     |             | Or     | der amount   |               |                          |            |         |
| Start Effective from       | Start Effective to           |            | End Effective from   | End Effective to    |             |        | Order amou   | nt from       | Order amount to          |            |         |
| Open amount                |                              | Co         | nsignment            |                     |             | ER     | S?           |               |                          |            |         |
| Open amount from           | Open amount to               | s          | elect option         |                     | ~           | S      | elect option | i             |                          |            | $\sim$  |
|                            | Q Search                     |            | ⊘ Clear              | Clear and r         | refresh     |        |              |               |                          |            |         |
| selected <del>-</del>      |                              |            |                      |                     |             |        |              |               | ® <sub>ල</sub> Customize | طی Down    |         |
| Fntity                     | Code Or                      | der amount | Open amount Currency | Supplier            |             | Region | FRS?         | Purchase orde | r ndf Consignment        |            | ems   1 |
| ~                          | nal Automotive Tei PO234567  | 250,00     | 250,00 EUR           | 123456 - My Company | Ltd. Co. KG |        | No           |               | No                       |            | 379969  |
| DE038 - Yanfeng Internatio | onal Automotive Ter PO123456 | 500,00     | 0,00 EUR             | 123456 - My Company | Ltd. Co. KG | EMEA   | No           |               | No                       | 13858      | 379968  |
| DE038 - Yanfeng Internatio | onal Automotive Tei PO7890   | 2 000,00   | 2 000,00 EUR         | 123456 - My Company | Ltd. Co. KG | EMEA   | No           |               | Yes                      | 13859      | 922859  |
| DE038 - Yanfeng Internatio | nal Automotive Ter PO345678  | 150,00     | 0,00 EUR             | 123456 - My Company | Ltd. Co. KG | EMEA   | No           |               | No                       | 13858      | 379970  |
| DE038 - Yanfeng Internatio | onal Automotive Ter PO56789  | 40 000,00  | 36 000,00 EUR        | 123456 - My Company | Ltd. Co. KG | EMEA   | No           |               | No                       | 13859      | 922858  |
| DE038 - Yanfeng Internatio | nal Automotive Ter PO890     | 2 000,00   | 2 000,00 EUR         | 123456 - My Company | Ltd. Co. KG | EMEA   | Yes          |               | No                       | 13859      | 922860  |

| Entity                                     | Code        | Order amount | Open amount | Currency | Supplier                        | Region |
|--------------------------------------------|-------------|--------------|-------------|----------|---------------------------------|--------|
| DE038 - Yanfeng International Automotive T | e PO234567  | 250,00       | 250,00      | EUR      | 123456 - My Company Ltd. Co. KG | EMEA   |
| DE038 - Yanfeng International Automotive I | ei PO123456 | 500,00       | 0,00        | EUR      | 123456 - My Company Ltd. Co. KG | EMEA   |
| DE038 - Yanfeng International Automotive T | e PO7890    | 2 000,00     | 2 000,00    | EUR      | 123456 - My Company Ltd. Co. KG | EMEA   |
| DE038 - Yanfeng International Automotive T | e PO345678  | 150,00       | 0,00        | EUR      | 123456 - My Company Ltd. Co. KG | EMEA   |
| DE038 - Yanfeng International Automotive T | e PO56789   | 40 000,00    | 36 000,00   | EUR      | 123456 - My Company Ltd. Co. KG | EMEA   |
| DE038 - Yanfeng International Automotive T | e PO890     | 2 000,00     | 2 000,00    | EUR      | 123456 - My Company Ltd. Co. KG | EMEA   |
| DE038 - Yanfeng International Automotive T | e PO987654  | 700,00       | 700,00      | EUR      | 123456 - My Company Ltd. Co. KG | EMEA   |

To display details and preview some **specific PO**, simply click on the item, which you'd like to inspect, and the system will open a single view screen for you.

7 items | 1 page </>

No

No

1385879971

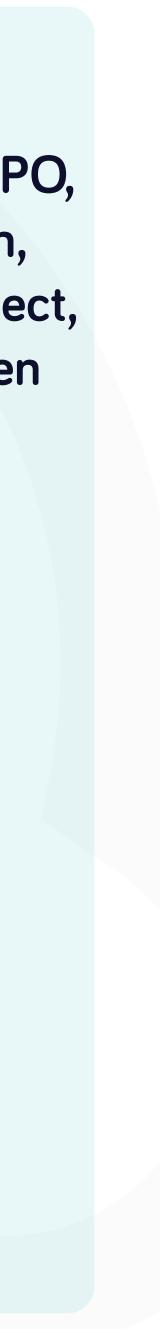

|          |   | _ |     | MZ             |                    |                                    |              |
|----------|---|---|-----|----------------|--------------------|------------------------------------|--------------|
|          | Q |   |     | Purchase ordei | r details          |                                    |              |
| 5        | > | 2 | ~   | New section    |                    |                                    |              |
|          | ~ |   |     |                | Code               | PO234567                           |              |
|          |   |   |     |                | Supplier           | 123456 - My Company Ltd. Co. KG    |              |
| nvoice   |   |   |     |                | Currency           | EUR                                |              |
| oice     |   |   |     |                | Region             | EMEA                               |              |
|          |   |   |     |                | Entity             | DE038 - Yanfeng International Auto | motive Techn |
|          | ~ |   |     |                | Subaccount         | 1039 - Neustadt                    |              |
|          |   |   |     |                | Start Effective    |                                    |              |
| dvices   |   |   |     |                | End Effective      |                                    |              |
| ers      |   |   |     |                | Order amount       | 250,00                             |              |
|          |   |   |     |                | Open amount        | 250,00                             |              |
| receipts |   |   |     |                | Consignment        | No                                 |              |
| ails     |   |   |     |                | ERS?               | No                                 |              |
| JES      | ~ |   |     |                | Purchase order pdf |                                    |              |
| ues      |   |   |     |                |                    |                                    |              |
|          |   |   | Tec | hnical details | 5                  |                                    |              |
|          |   |   |     |                |                    |                                    |              |
|          |   |   |     |                | Created at         | 2023-03-05 19:55                   |              |
|          |   |   |     |                | Creator            | Tomas Gajdos                       |              |
|          |   |   |     |                | Updated at         | 2023-03-09 08:43                   |              |

Updater Tomas Gajdos

logy Germany s.r.o. & Co. KG

In this single-view screen, you can see the **general details of a PO and some technical details**.

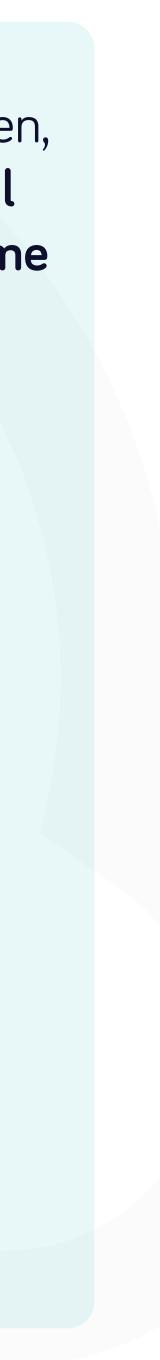

#### At Soft**Point** we also address **other key finance processes** such as:

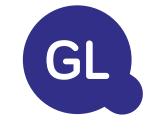

#### General ledger

- Fixed assets: fixed assets register, multiple books (e.g. GAAP, statutory, tax, etc.), different depreciation methods, and handling of acquisitions, disposals, and transfers.
- Intercompany: submission of exchange requests, routing, and approval, simultaneous posting to various ERP systems, reconciliation of intercompany balances, and payment approval.
- Account reconciliations: reconciliation cover sheets and balance explanations, auto-reconciliations, routing and approval, and integration with accounting software.
- Lease accounting: IFRS 16 requirements, lease obligations, and calculation of BS / PL balances.
- Manual journals: routing & approval, and automated recurring journals.
- GL reporting

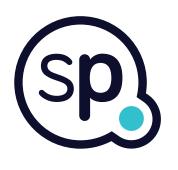

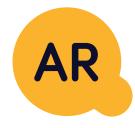

#### Accounts receivable

- **Cash application:** matching customer payments with open items, automated breakdown of payments with remittances, and routing of discrepancies to relevant business owners.
- **Billing:** processing of billing requests and automated billing.
- **Business teams:** the resolution of discrepancies, submission of billing requests, and cash-flow forecasting.
- AR reporting.

# softpoint.

If you want to know more about Flowis and our solutions, visit our website or contact us via email.

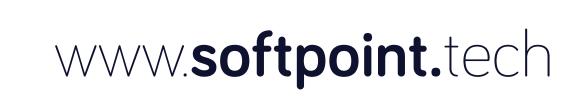

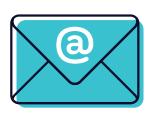

### info@softpoint.sk